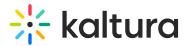

## Edit event details

Last Modified on 08/28/2025 10:03 pm IDT

#### 283 This article is designated for all users.

### About

This article describes how to edit the event details and setting a custom URL. Herein, we also direct you to an article about customizing your Lobby page.

### Navigate to the Event details page

After creating a new event, navigate to the Event details page. There are two ways to reach the Event details page from the Event page - click the Event details tab.

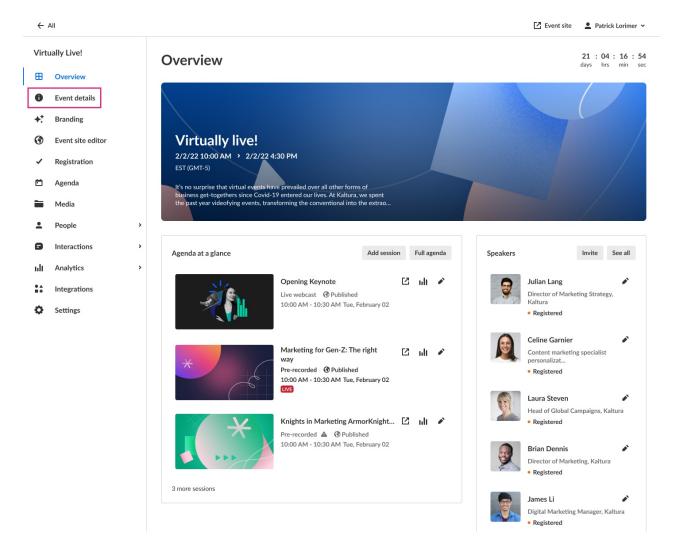

The Event details page displays.

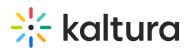

| Sets Kitch of 2025   Coveriew   Coveriew <tr< th=""><th>&lt; A</th><th>Л</th><th></th><th>Event site NVQ2 tom playground</th></tr<>                                                                                                    | < A          | Л                 |                                                                     | Event site NVQ2 tom playground         |
|----------------------------------------------------------------------------------------------------|--------------|-------------------|---------------------------------------------------------------------|----------------------------------------|
| Image: Coverview Title 19/120   Image: Substration Sales Kick-off 2025   Image: Substration Sales Kick-off 2025   Image: Substration Image: Substration   Image: Substration Image: Substration   Image: Substration <th>Sale</th> <th>es Kick-off 2025</th> <th>Event details Publish changes</th> <th>Event template</th>                                                                                                    | Sale         | es Kick-off 2025  | Event details Publish changes                                       | Event template                         |
| • Event details Sates Käkk off 2025     • Event details     • Branding     • Kent site editor     • Registration     • Aeeda     • Aeeda     • Aeeda     • Aeeda     • Media     • Areadons     • Media     • Analytics     • Attendees will log into the event with:     • Settings     • Media assword     • Mail Analytics     • Media assword     • Mail Analytics     • Settings     • Media assword     • Media assword        • Mail Analytics     • Media assword     • Media assword     • Mail Analytics     • Settings     • Media assword     • Media assword     • Mail Analytics     • Settings     • Mail Analytics     • Mail Analytics     • Settings     • Mail Analytics     • Mail Analytics     • Mail Analytics     • Mail Analytics     • Mail Analytics     • Mail Analytics     • Mail Analytics     • Mail Analytics        • Mail Analytics <th>⊞</th> <th>Overview</th> <th>Title 19/120</th> <th></th>                                                                                                    | ⊞            | Overview          | Title 19/120                                                        |                                        |
| ** Branding   (*) For ant site editor   ·* Registration   (*) Agenda   (*) Agenda   ·* Media   ·* People   ·* Interactions   ·* Interactions <th>0</th> <th>Event details</th> <th>Sales Kick-off 2025</th> <th></th>                                                                                                    | 0            | Event details     | Sales Kick-off 2025                                                 |                                        |
| Image: Section Section Sec | .+           | Decedier          |                                                                     | Event URL                              |
| Image: Control State Ballow   Image: Control State Ballow   Image: Control Sta                                                                                                    | <b>+</b> :   | Branding          |                                                                     | https://581-191.events.nv2.kaltura.com |
| Lobes   Media   People   Interactions   Interactions   Interact                                                                                                    | 3            | Event site editor |                                                                     |                                        |
| Agenda   Add label   Media   Start time (required)   Interactions   Interactions   Integrations   Attendees will log into the event with:   Light Interval   Light Settings     Settings     Settings     Attendees will log into the event with:     Settings     Settings     Attendees will log into the event with:     Settings     Settings     Attendees will log into the event with:     Settings     Attendees will have access to the event site before the event start time   Disabled     Attendees will have access to the event site on April 7, at 8:55 AM     Lobby page     Customize                                                                                                    | $\checkmark$ | Registration      |                                                                     |                                        |
| Media   Interactions   Interactions   Interactions   Integrations   Integrations   Settings                                                                                                    | ė            | Agenda            | Labels                                                              |                                        |
| Start time (required) End time   Interactions >   Interactions >   Analytics AdarHebron (CMT+03:00)   Integrations Attendees will log into the event with:   Integrations Image: Comparison of the part of the part of the par                                                                                                    | -            | Modia             | Add label 🗸                                                         |                                        |
| <ul> <li>Copie</li> <li>Interactions</li> <li>Interactions</li> <li>Integrations</li> <li>Settings</li> <li>Time zone</li> <li>Atian/Hebron (CMT+03:00)</li> <li>Copin link via email</li> <li>Email and password</li> <li>Session RSVP</li> <li>Allow attendees to RSVP for specific sessions within the event</li> <li>Enabled</li> <li>Enabled</li> <li>Enabled</li> <li>Disabled</li> <li>Attendees will have access to the event site on April 7, at 8:55 AM</li> <li>Lobby page []</li> </ul>                                                                                                    | -            | Media             | Start time (required) End time                                      |                                        |
| Integrations Time zone   Integrations Asia/Hebron (GMT+03:00)   Integrations Attendees will log into the event with:   Integrations Login link via email   Indications Login link via email   Imail and password Ession RSVP   Allow attendees to RSVP for specific sessions within the event   Imail and password   Imail and password   Imail a                                                                                                    | •            | People >          |                                                                     |                                        |
| Integrations Asia/Hebron (GMT+03:00)   Integrations Attendees will log into the event with:   Integrations Integrations   Settings Integrations   Integrations Integrations   Integrations <td< th=""><th>٦</th><th>Interactions &gt;</th><th>Time zone</th><th></th></td<>                                                                                                    | ٦            | Interactions >    | Time zone                                                           |                                        |
| <ul> <li>Settings</li> <li>Login link via email</li> <li>Login link via email</li> <li>Email and password</li> <li>Session RSVP</li> <li>Allow attendees to RSVP for specific sessions within the event</li> <li>Enaylaccess</li> <li>Give attendees access to the event site before the event start time</li> <li>Disabled</li> <li>Attendees will have access to the event site on April 7, at 8:55 AM</li> </ul>                                                                                                    | սև           | Analytics >       |                                                                     |                                        |
| Image: Constraint of the constraint of the constraint                    | • •          | Integrations      |                                                                     |                                        |
| Email and password         Session RSVP         Allow attendees to RSVP for specific sessions within the event         Enabled         Early access         Give attendees access to the event site before the event start time         Disabled         Attendees will have access to the event site on April 7, at 8:55 AM         Lobby page       Customize                                                                                                    |              | -                 |                                                                     |                                        |
| Allow attendees to RSVP for specific sessions within the event   Early access  Give attendees access to the event site before the event start time  Disabled  Attendees will have access to the event site on April 7, at 8:55 AM  Lobby page  Customize                                                                                                    | ¢            | Settings          | Email and password                                                  |                                        |
| Early access<br>Give attendees access to the event site before the event start time<br>Disabled<br>Attendees will have access to the event site on April 7, at 8:55 AM<br>Lobby page                                                                                                    |              |                   |                                                                     |                                        |
| Early access<br>Give attendees access to the event site before the event start time<br>Disabled<br>Attendees will have access to the event site on April 7, at 8:55 AM<br>Lobby page                                                                                                    |              |                   |                                                                     |                                        |
| Give attendees access to the event site before the event start time  Disabled  Attendees will have access to the event site on April 7, at 8:55 AM  Lobby page                                                                                                    |              |                   |                                                                     |                                        |
| Attendees will have access to the event site on April 7, at 8:55 AM Lobby page                                                                                                    |              |                   |                                                                     |                                        |
| Lobby page [2] Customize                                                                                                    |              |                   | Disabled                                                            |                                        |
|                                                                                                    |              |                   | Attendees will have access to the event site on April 7, at 8:55 AM |                                        |
|                                                                                                    |              |                   | Lobby nase [2]                                                      |                                        |
|                                                                                                    |              |                   |                                                                     |                                        |
|                                                                                                    |              |                   |                                                                     |                                        |

The Event details page lists the event template from which the event is created and the Event URL that was generated automatically when the event was created. This page also includes two ways to access the event site - an **Event site** button on the top right corner of the screen, and an up arrow next to the Event URL. It also includes a link to the Lobby page at the bottom of the screen. The Lobby page is the page that displays while your event site is closed. To learn more about your Event site and Lobby page, see Getting to know your event site, session page, lobby page, and main stage.

### Edit event details

You may edit the following event details:

Title - A title for your event.

**Short description** - A description of your event.

**Labels** - Attach labels to the event to categorize and enable filtering of events on Event list. For example, label the event as having to do with a specific theme, target audience, or department. To attach a label, click in the Labels field and choose from the list of available labels. You may also start typing the first few letters of a label and a list of matching labels will populate for you.

# 🔆 kaltura

| Labels        |                   |     |  |  |
|---------------|-------------------|-----|--|--|
| support X     | support experts X | Sup |  |  |
| + Create      | label "sup"       |     |  |  |
| Results for " | sup"              |     |  |  |
| supplier      | relations         |     |  |  |
| support       |                   |     |  |  |
| support       | team              |     |  |  |
| _             | experts           |     |  |  |

To create a new label, type your new label in the Labels field, then click **Create label** " [label name]".

### i

Labels you've attached to this event will display on the account level Events list and on the Overview tab of the Event page.

To un-attach a label from the event, click "X".

Start time - The day and time your event will start.

**End time** - The day and time your event will end.

**Time zone** - The time zone for your event. The list of time zones is organized in alphabetical order by time zone name, then city name. This list is searchable and as you start typing characters, a list of matching time zones will populate for you.

**Attendees will log into the event with:** - Choose whether attendees will enter the event with login link via email (AKA "Magic Link") or with email and password. Click here for more information on Magic Link.

**Session RSVP** - Choose whether to allow attendees to RSVP for specific sessions within the event. This option is available only if RSVP has been enabled and configured on your account.

**Early access** - Choose whether to give attendees access to the event site <u>before</u> the event starts. If disabled (by default), attendees will have access to the event site 5 minutes before start time. If you choose to enable, select the minutes, hours, days, or weeks ahead of start time that your attendees will be able to access the event site.

Customize the look of your Lobby page - See Customize your lobby page.

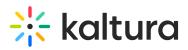

i

The ability to customize the look of your Lobby page must be enabled on your account. If it is not, please contact a Kaltura representative about enabling it.

### Set a custom URL

If configured by your Admin, a **Set Custom URL** button displays on the Event details page. Click this button to change the default generated event URL to customize it for your event.

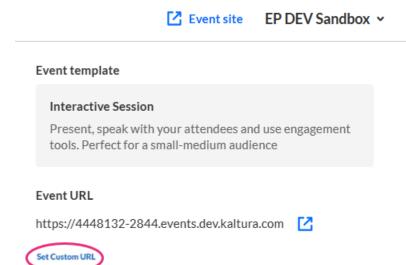

Enter a unique Event Domain according to the validation rules, then click on the righthand list to choose from the list of root domains your Admin configured. Once finished, click **Set Custom URL**.

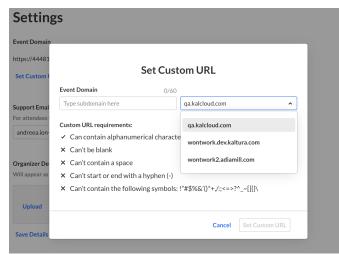

### Publish changes to the event

Once you are finished editing all the event details, click **Publish changes**.

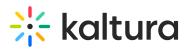

### A

The Publish changes button is grayed out/dimmed upon entering the page and only becomes 'clickable' after at least one edit is made to the page.